### **SAKET GYANPEETH'S SAKET COLLEGE OF ARTS, SCIENCE & COMMERCE, KALYAN(EAST) T.Y.B.SC (IT) SEMESTER VI PRELIMINARY EXAM MARCH 2018**

# **SUBJECT: Data Warehousing**

**Time: 2**

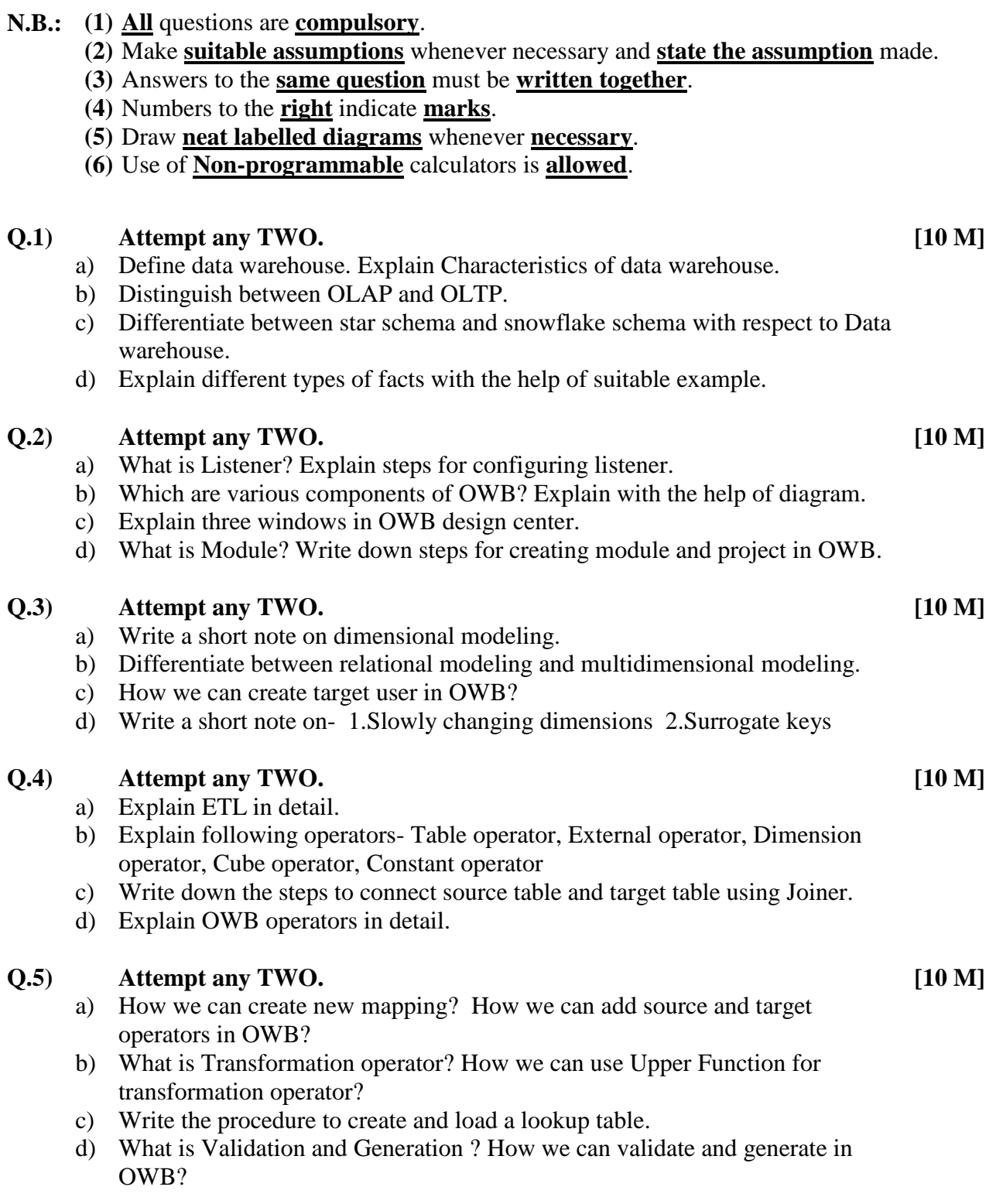

**12** Total Marks: 75

### **Q.6) Attempt any TWO. [10 M]**

- a) Define snapshot. What are the steps to perform snapshot.
- b) What is recycle bin? Describe the features of warehouse builder recycle bin window.
- c) Explain data explosion and data sparsity?
- d) What are the matching strategies for synchronizing workspace objects with its mapping operator? Explain inbound and outbound synchronization.

# **Q.7) Attempt any TWO. [15 M]**

- a) Write a short note on Helper table.
- b) Explain steps for configuring repository and workspaces.
- c) Explain object deployment in detail.
- d) What is the use of staging area in OWB?
- e) Explain Time dimension. How we can create time dimension in OWB?
- f) Explain Data warehouse architecture with the help of diagram.

\*\*\*\*\*\*\*\*\*\*\*\*\*\*\*\*\*\*